## SAP ABAP table UAC S CELL ID {Analytical Cost Management: Cell ID}

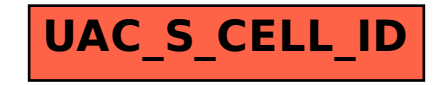